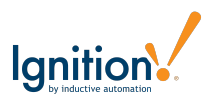

# **Itinerario: Día 1**

# **Sesión Mañana**

#### Introducción

#### Descripción General de Base de **Datos**

- Cargar Respaldos de Bases de Datos
- Estructuras de Tablas
- Diseño Relacional de Bases de Datos

### Escribiendo Consultas (Queries)

- Seleccionando Datos
- Funciones y Palabras Clave
- Agrupación
- Uniendo Tablas
- Alterando Datos
- Insertar, Actualizar, Eliminar

#### Descripción General Scripting y Práctica

- Resolviendo Problemas de Scripts
- Consola y Loggers
- Listas y Diccionarios

### **Receso de Almuerzo**

# **Sesión Tarde**

### Trabajando con Tipos de Dato **Complejos**

- Datasets
- Usando Consultas Nombradas (Named Queries)
- Scripting y Funciones de Extensión

### Alcance de Proyecto y Recursos

- Alcance de Hoja
- Descripción General de Recursos **Existentes**

### Descripción General de Equipo

- Diseño de Plantilla de Equipo
- Repetidor de Plantillas
- Creando Consultas Nombradas (Named Queries)
- Desplegable de Selección de Usuario

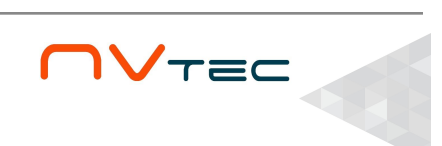

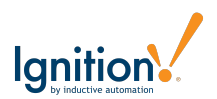

# **Itinerario: Día 2 y 3**

## **Día 2: Sesiones Mañana**

#### Comentarios de Usuario

- Desplegando Comentarios de Usuario
- Agregado Nuevos Comentarios
- Ventanas Emergentes Dinámicas
- Seguridad de Consultas Nombradas (Named Queries)

### **Día 2: Receso de Almuerzo**

## **Día 2: Sesiones Tarde**

#### Componente Planificador de Equipos

- Descripción General de Componente
- Desplegando Información
- Filtrando Tareas
- Coloreando Tareas
- Insertando Nueva Tarea

### **Día 3: Sesiones Mañana**

#### Planificador de Equipos Continuación…

- Modificando Tareas
- Funciones de Extensión del Planificador
- Scripting the Arrastrar y Soltar Tarea
- Menús de Clic Derecho

## **Día 3: Receso de Almuerzo**

## **Día 3: Sesiones Tarde**

#### Exportando Rutinas

- Formato de Archivo CSV
- Multi Seleccionar Tareas
- Exportar CSV

#### Importando Rutinas

- Revisión Simple de Importación
- Eficiencias de Scripting
- Importación Optimizada de CSV

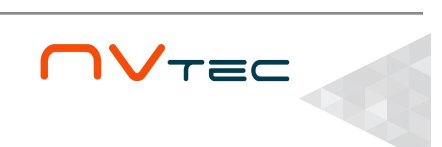

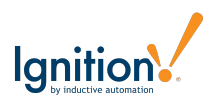

# **Itinerario: Día 4 y 5**

# **Día 4: Sesiones Mañana**

#### **Reportes**

- Consultas de Datos Anidadas
- Grupos de Tabla
- Almacenamiento de Reportes de Base de Datos
- Ventana de Visor de Reportes
- Selector de Reportes de Base de Datos

## **Día 4: Receso de Almuerzo**

### **Día 4: Sesiones Tarde**

#### Despliegue Superior

- Descripción General de Power Table
- Selección de Próxima Tarea
- Uniones Complejas de Tabla
- Importaciones de Java del renderizador de celdas

#### Mensajes de Cliente

- Comprendiendo Manejadores de Mensajes
- Creando Mensajes
- Disparos en Tareas Atrasadas

### **Día 5: Sesiones Mañana**

#### Notificaciones de Alarma

- Usando los Datos Asociados de Alarma
- Listas de Usuario Dinámicas
- Listas Calculadas para Lógicas de Alarma

### Gráficos Dinámicos

- Ad-Hoc Easy Chart
- Arrastrar y Soltar Etiquetas

## **Día 5: Receso de Almuerzo**

# **Día 5: Sesiones Tarde**

#### Abierto a preguntas y discusión. Se puede cubrir:

- Diseño de Tablas de Bases de Datos
- Eficiencias en Bases de Datos
- Funciones de Scripting
- Otros...

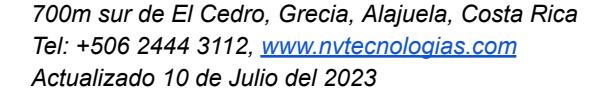

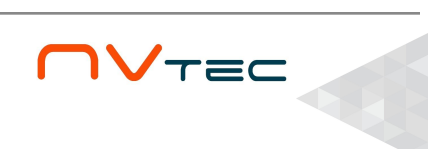